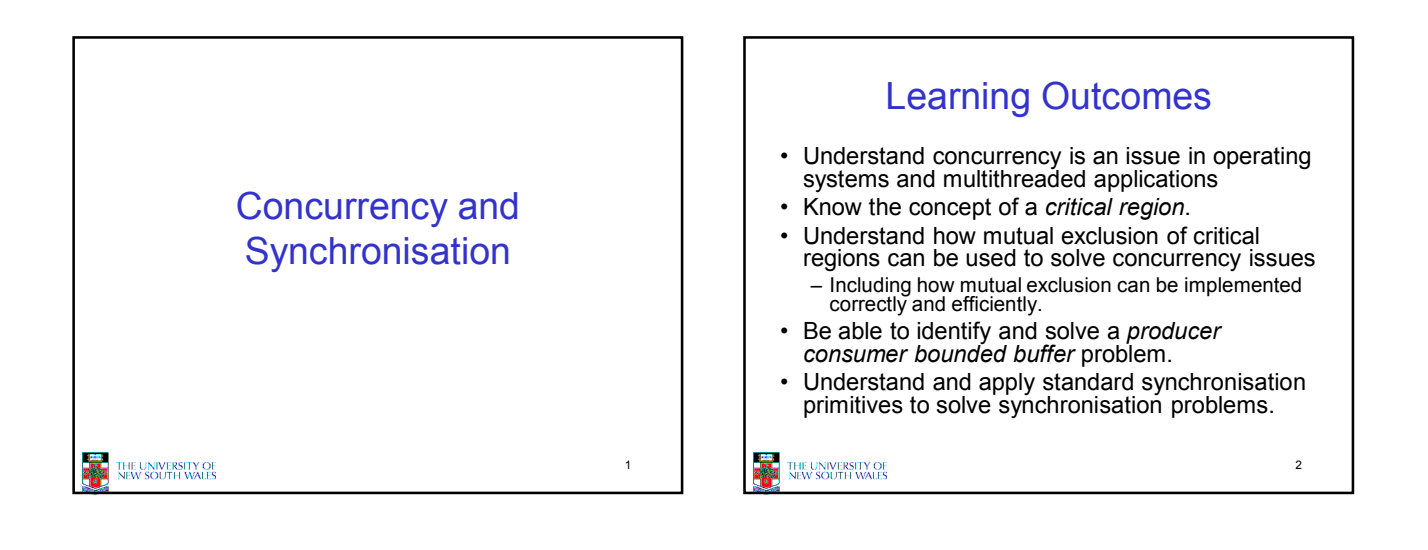

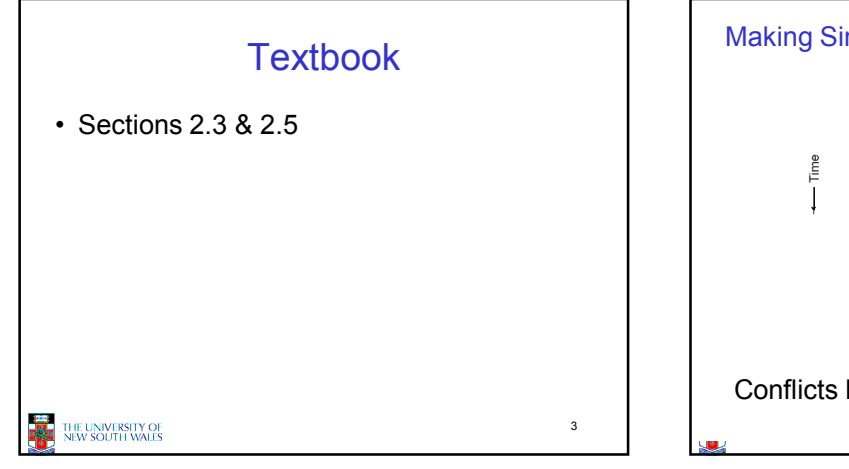

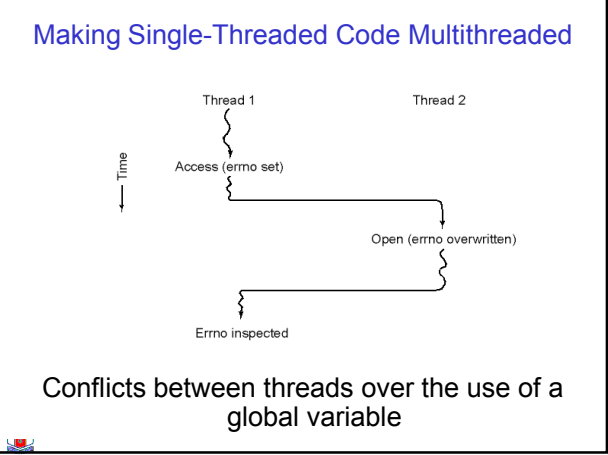

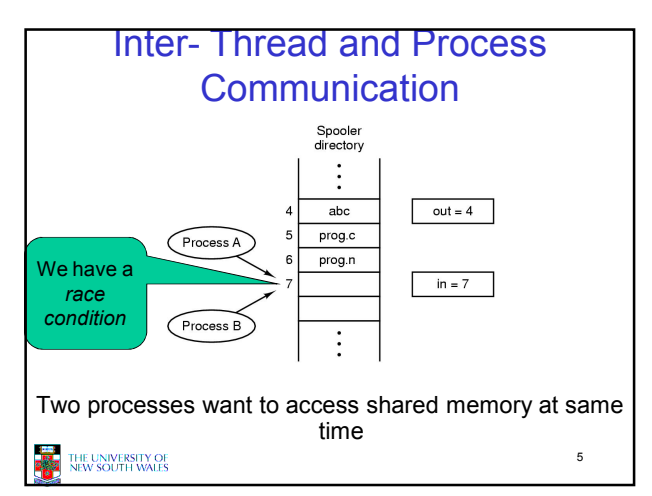

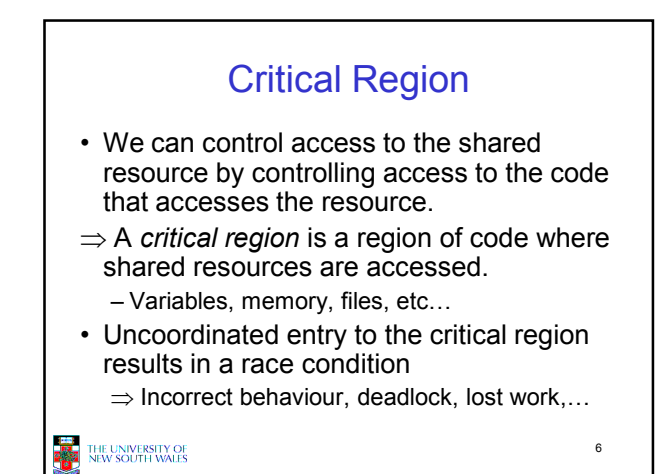

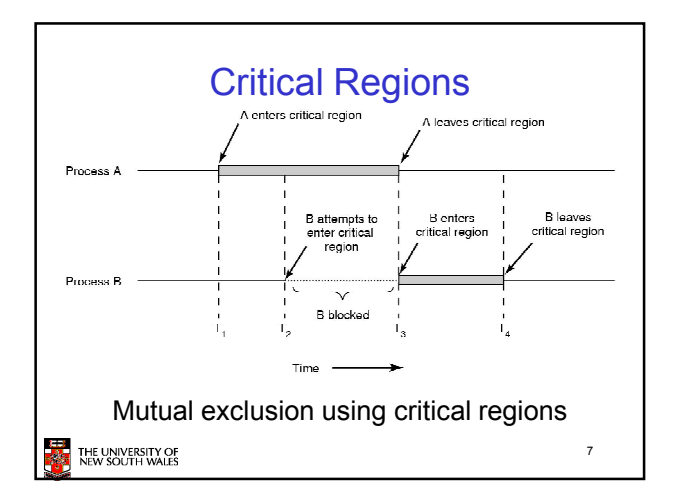

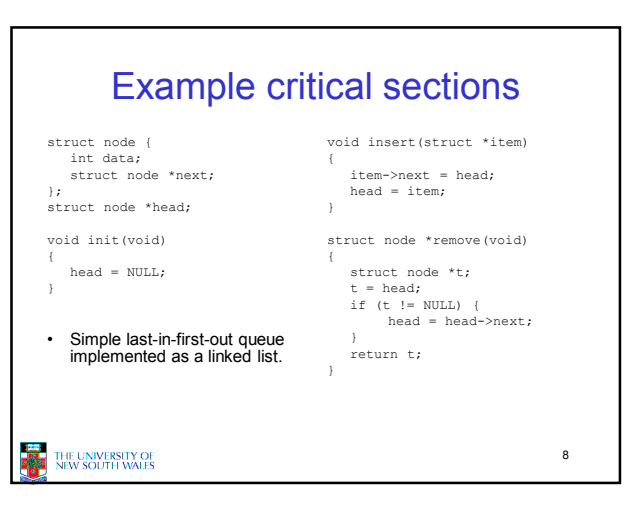

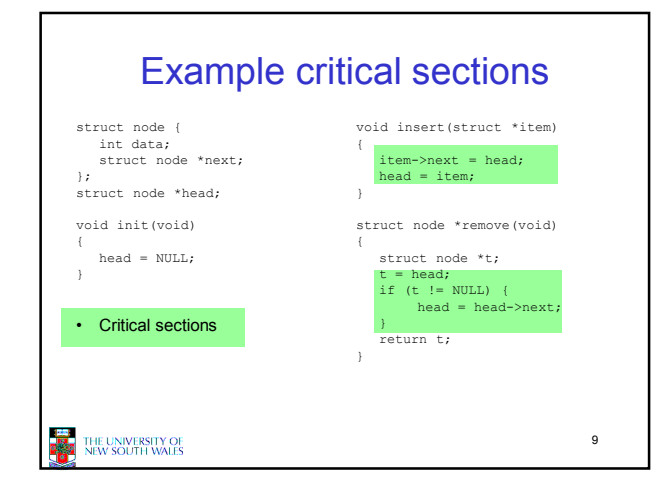

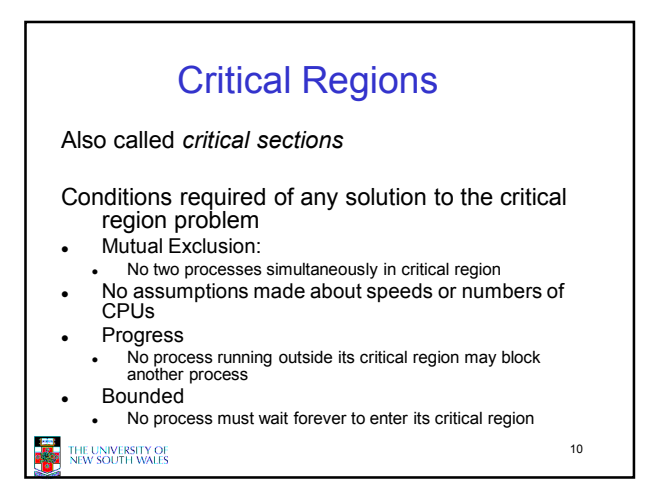

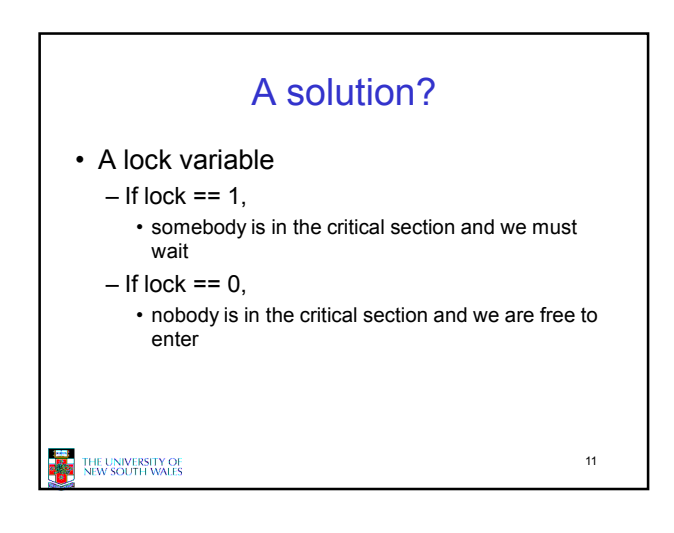

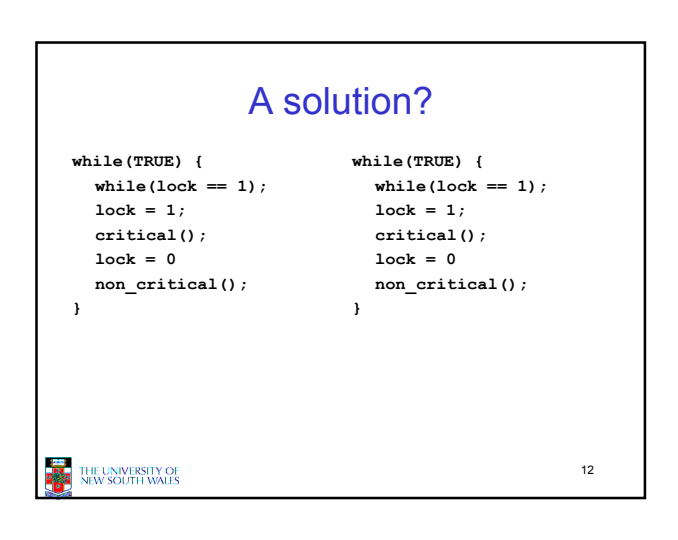

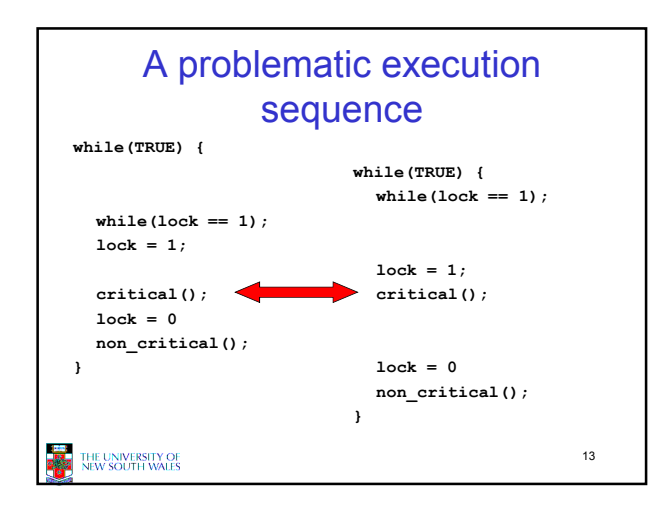

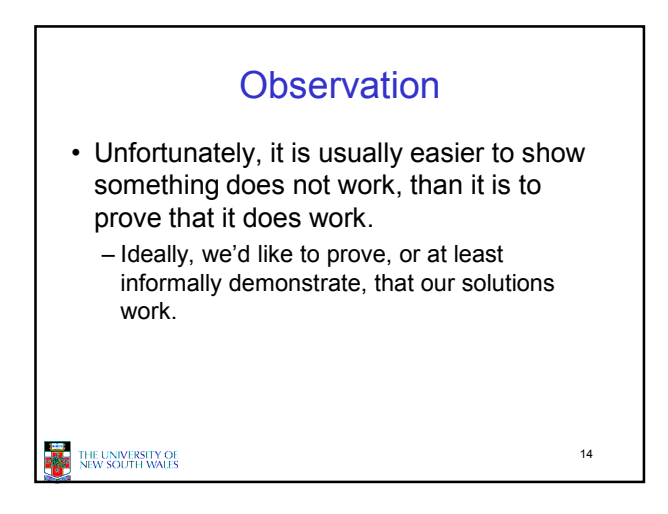

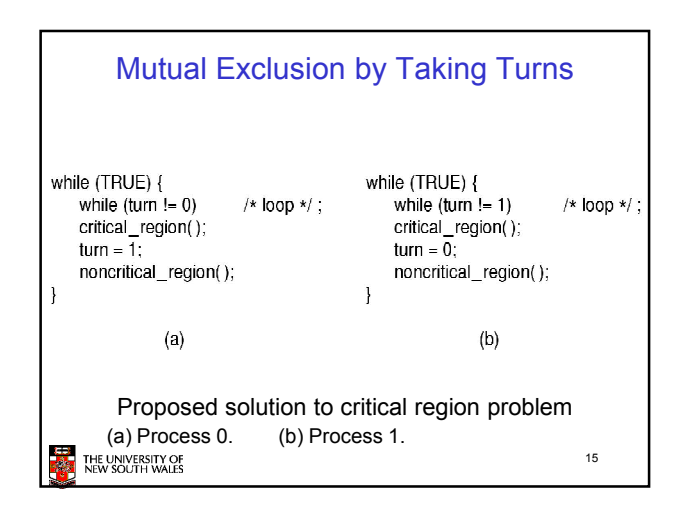

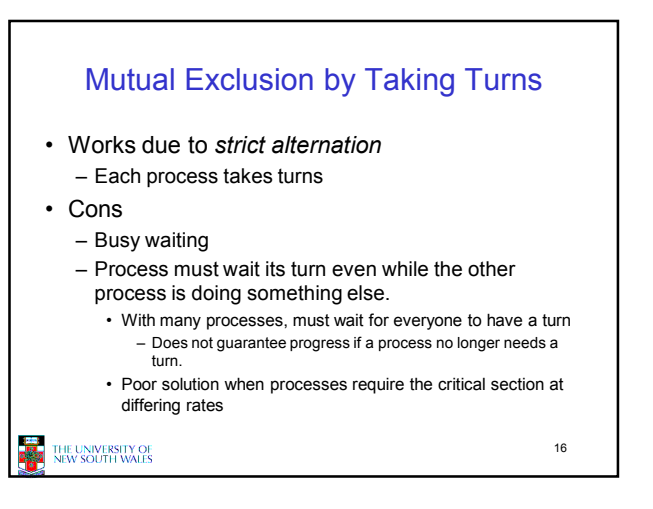

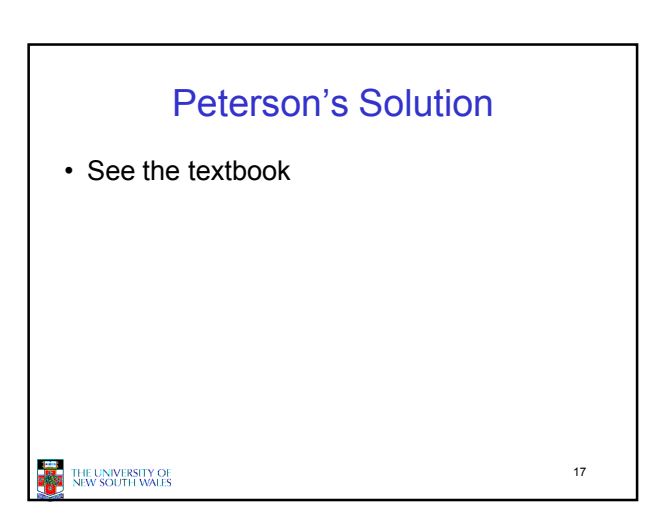

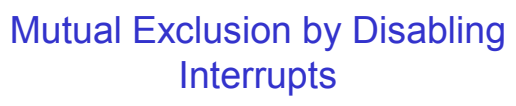

- Before entering a critical region, disable interrupts
- After leaving the critical region, enable interrupts
- Pros
- simple
- Cons
	- Only available in the kernel
	- Blocks everybody else, even with no contention • Slows interrupt response time
	- Does not work on a multiprocessor

THE UNIVERSITY OF<br>NEW SOUTH WALES

18

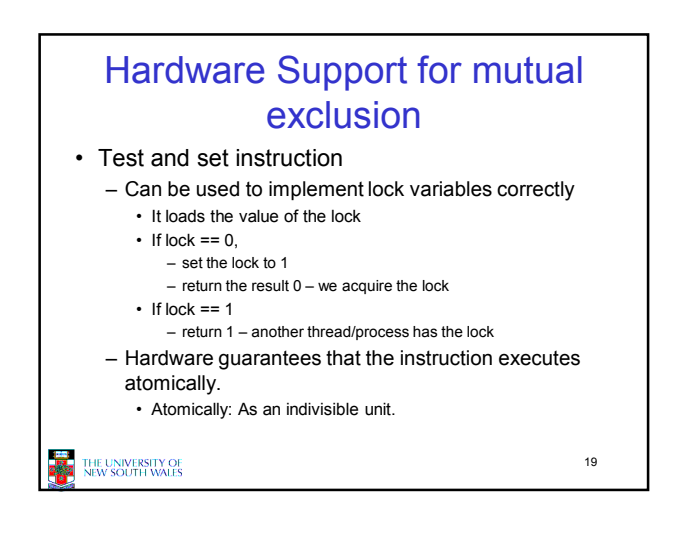

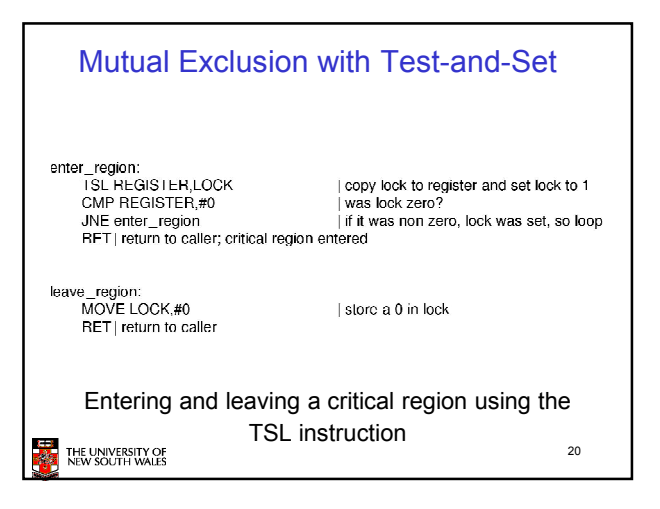

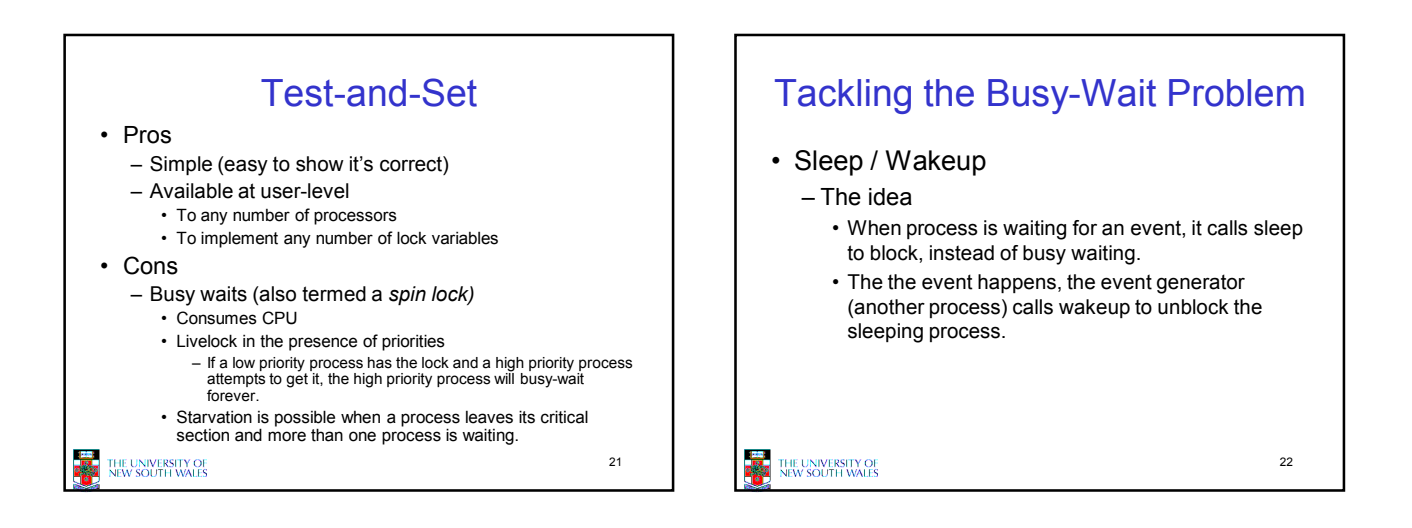

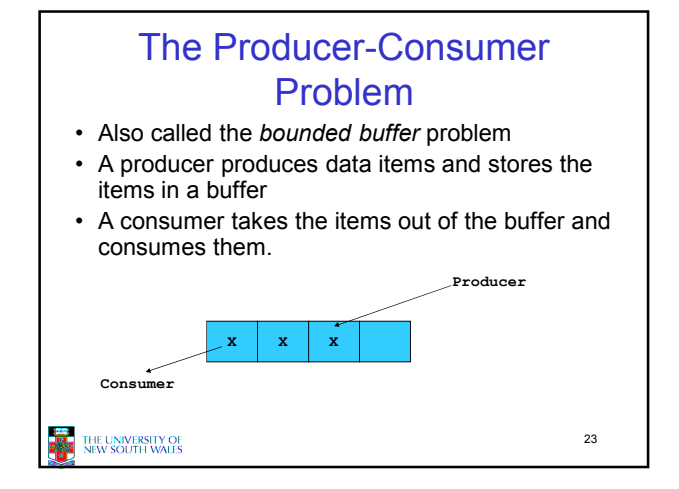

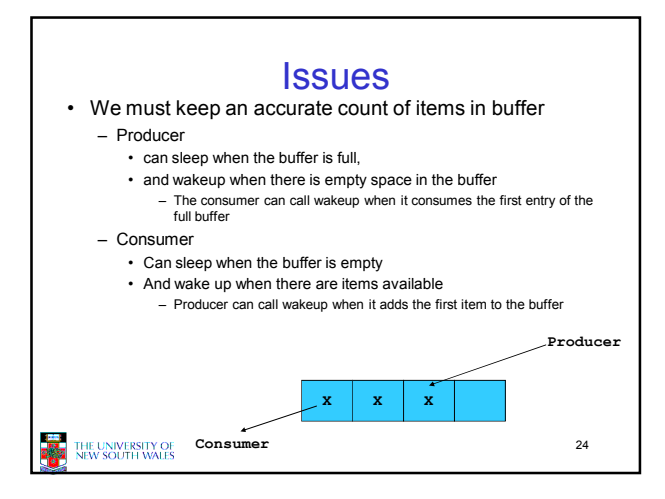

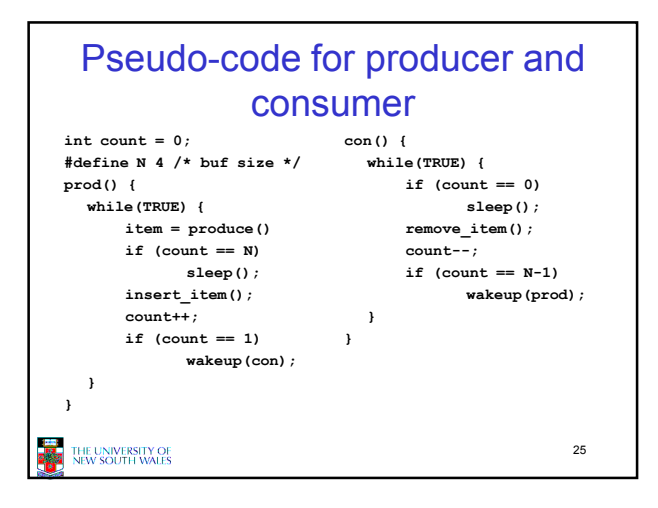

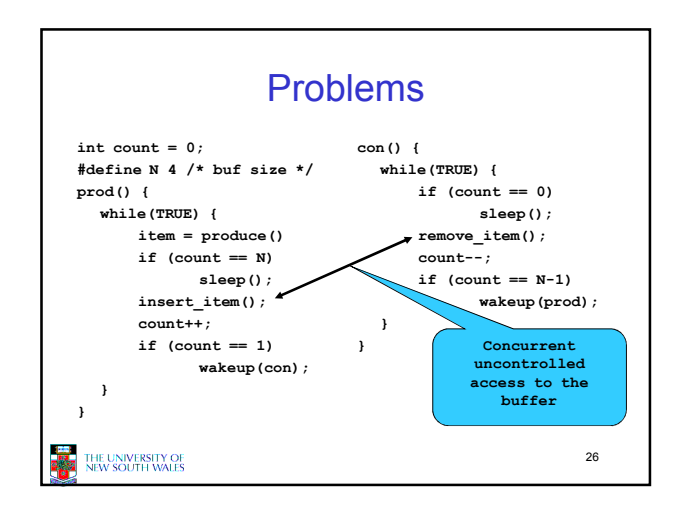

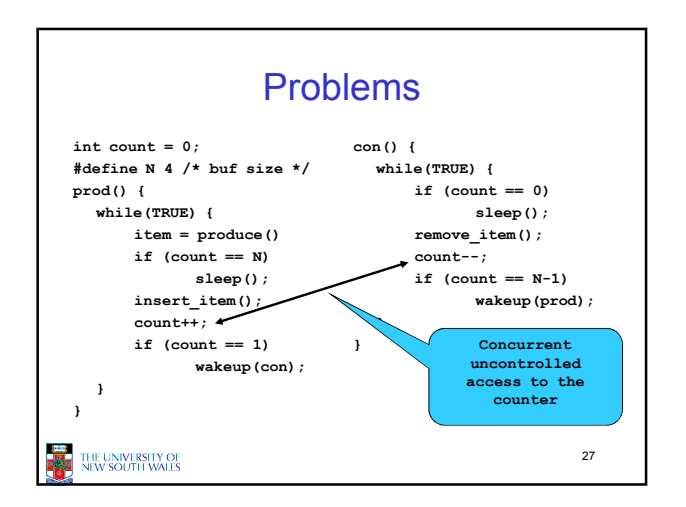

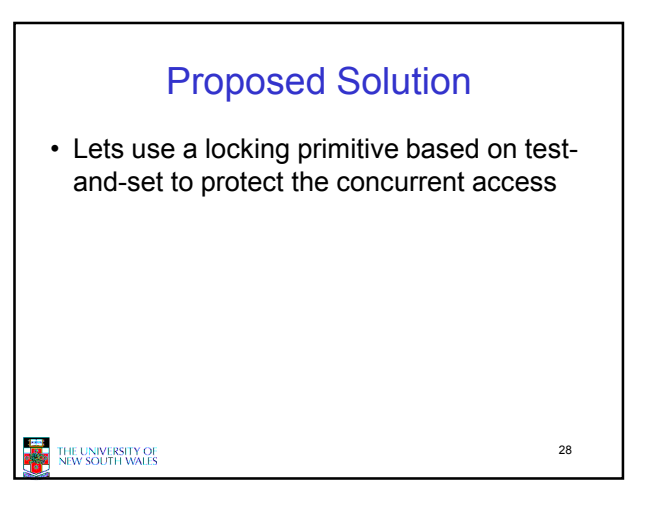

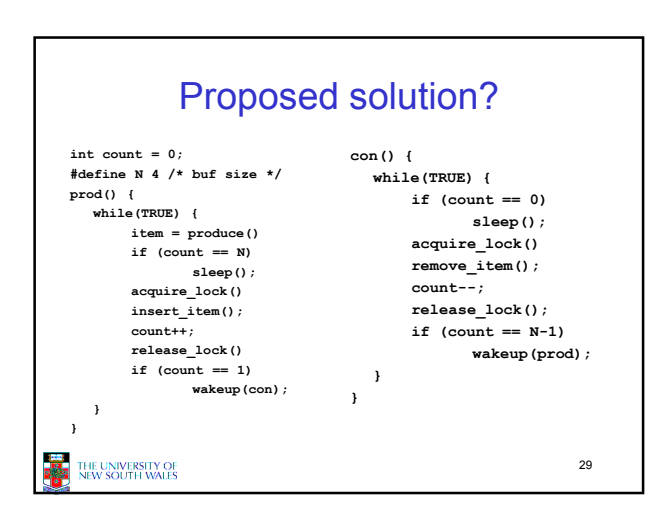

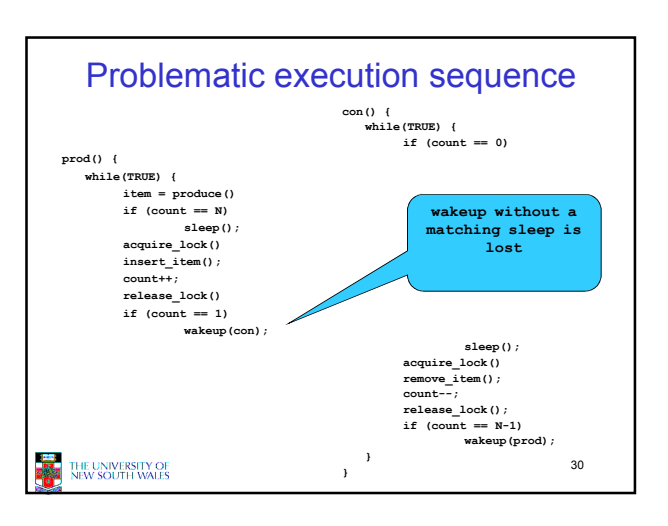

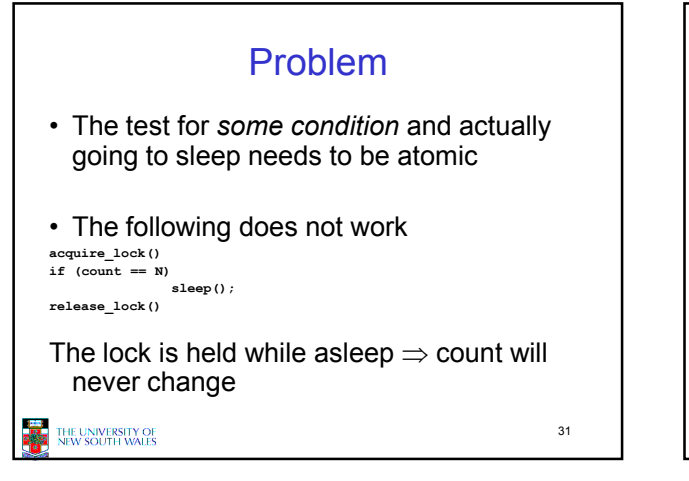

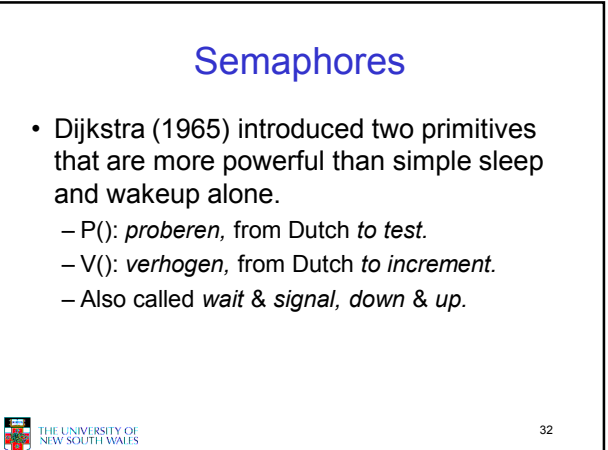

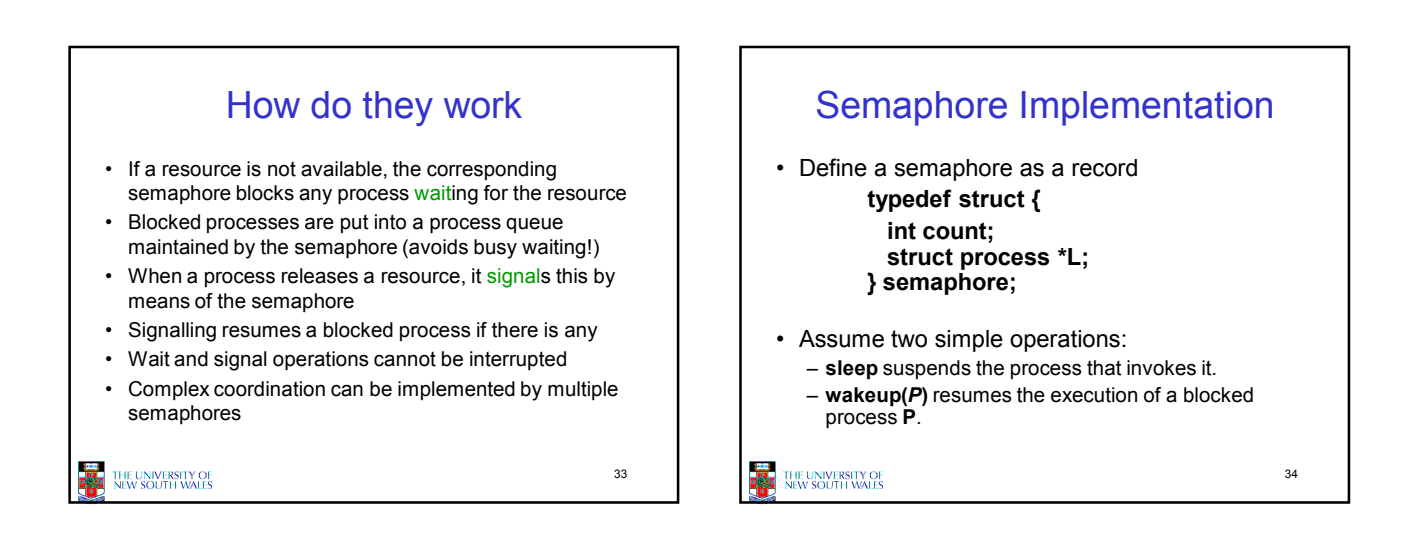

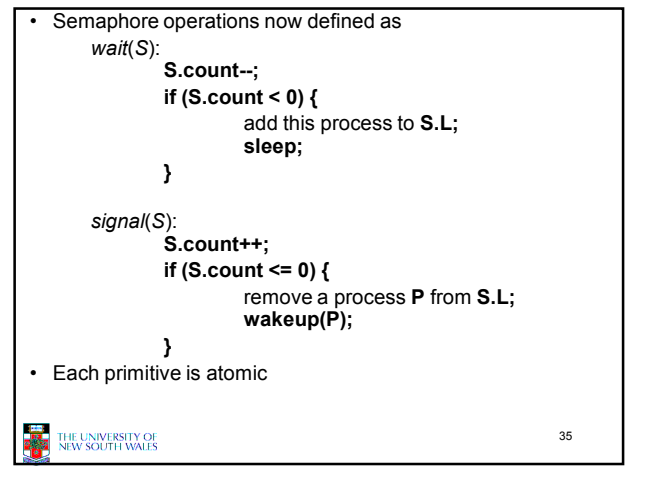

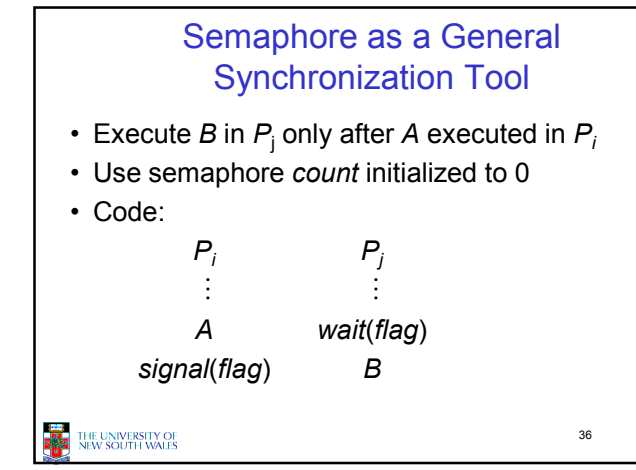

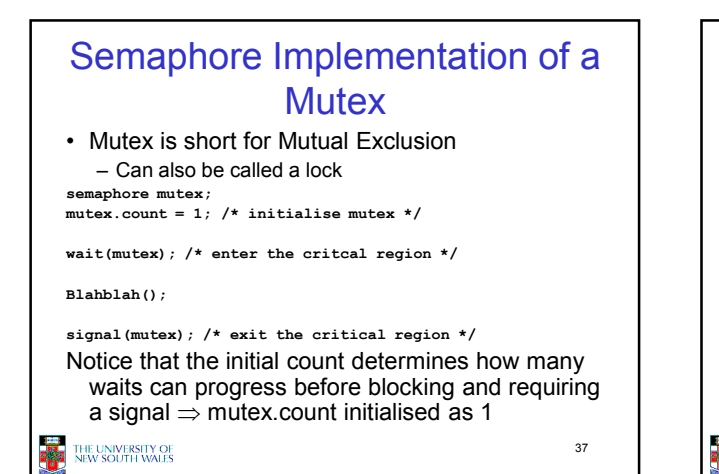

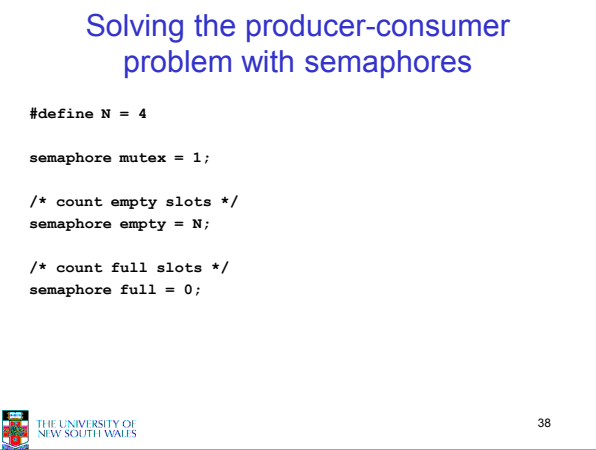

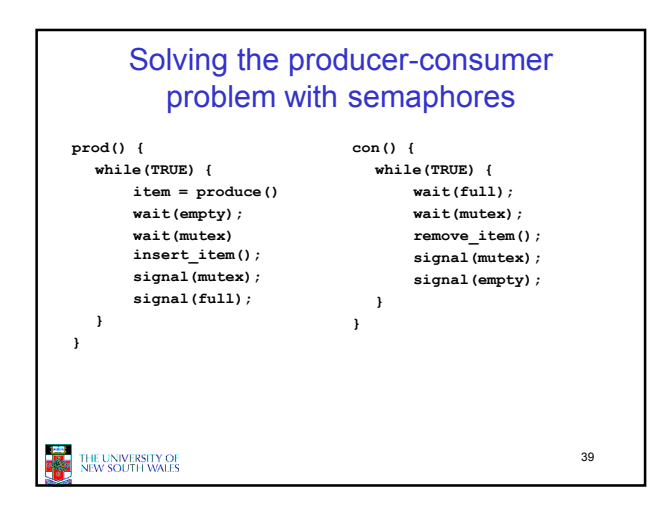

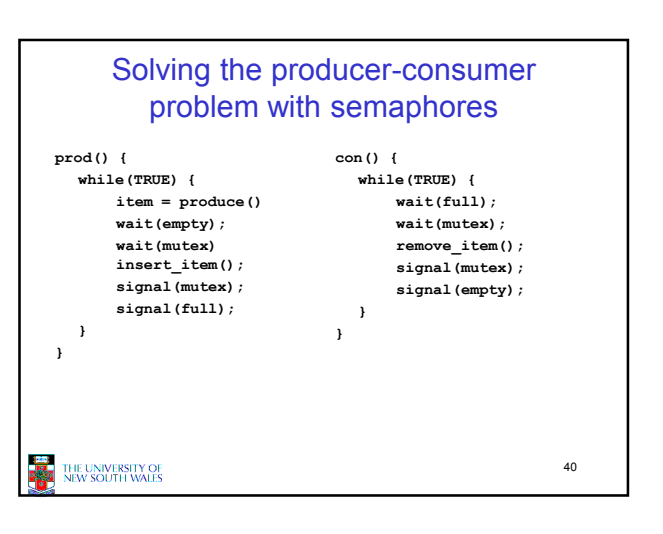

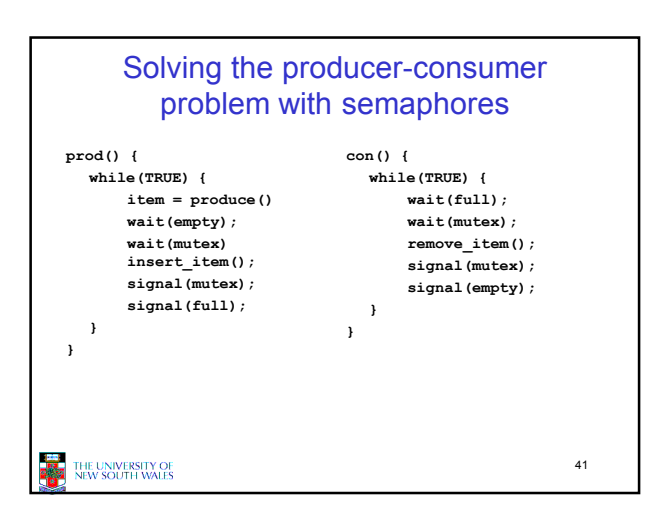

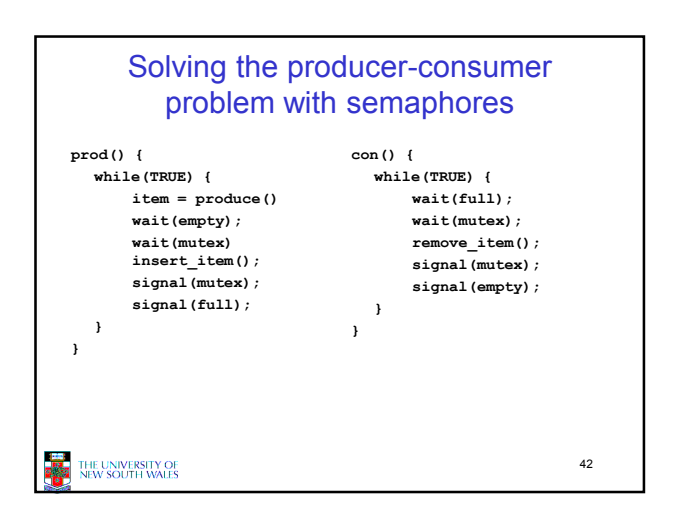

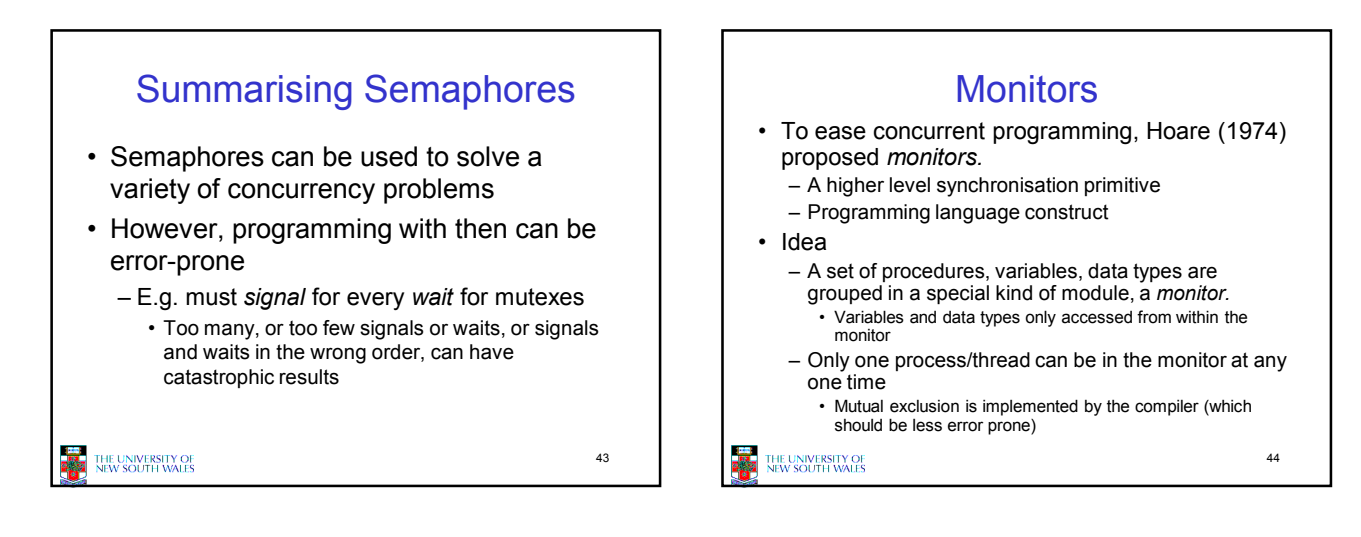

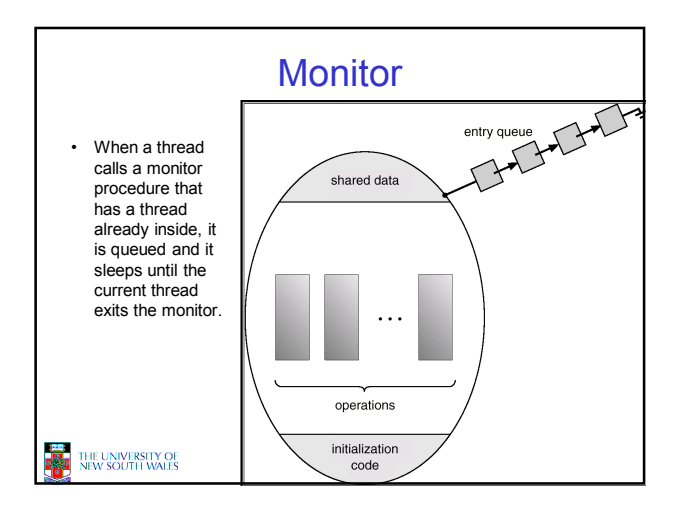

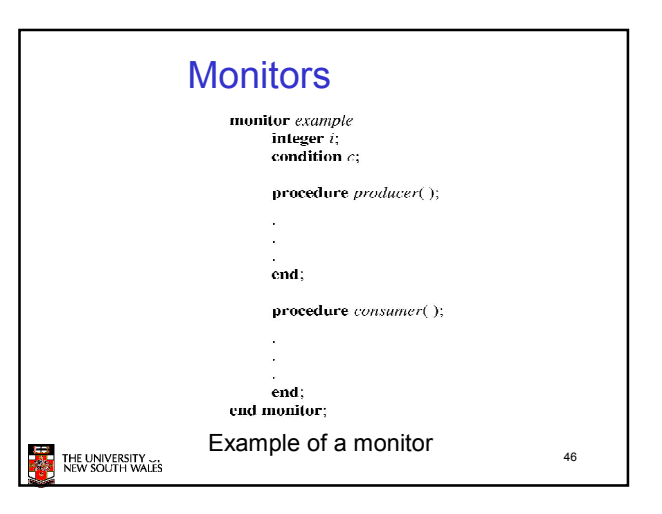

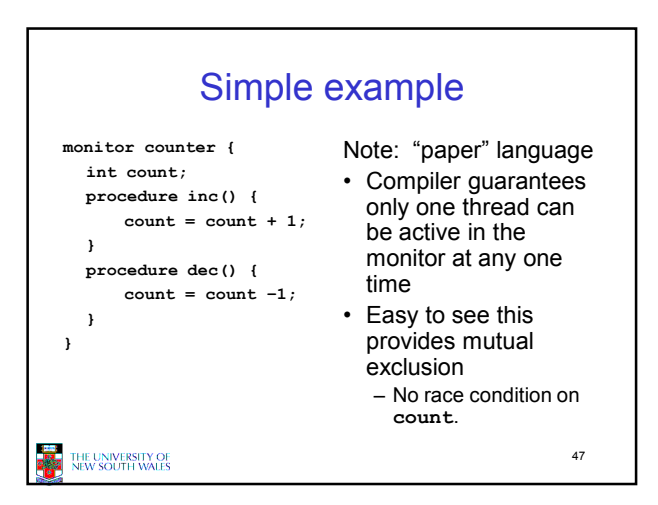

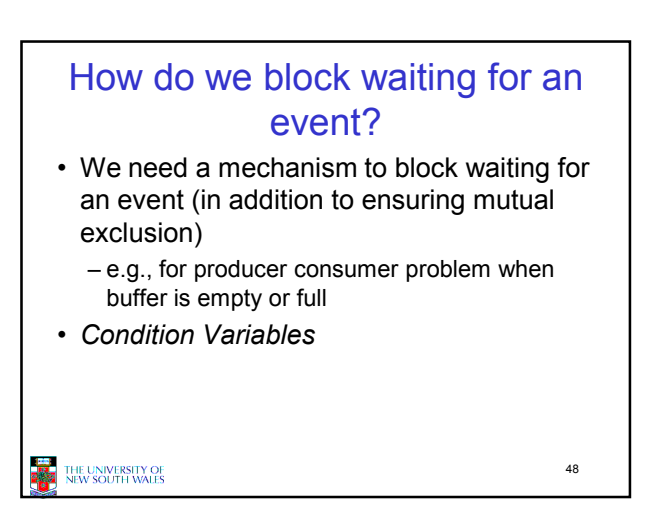

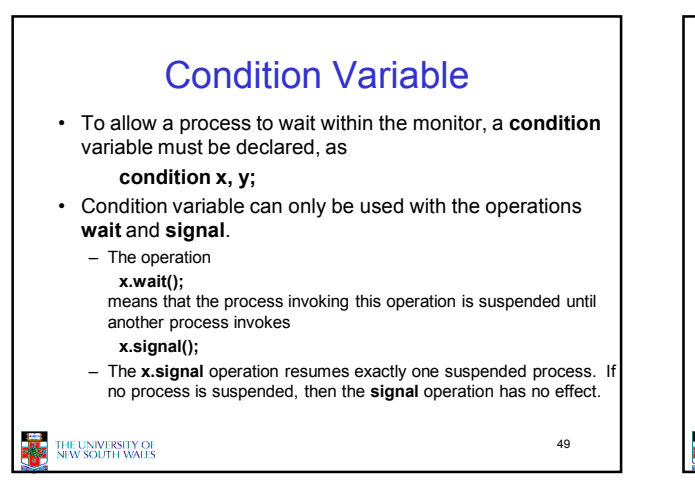

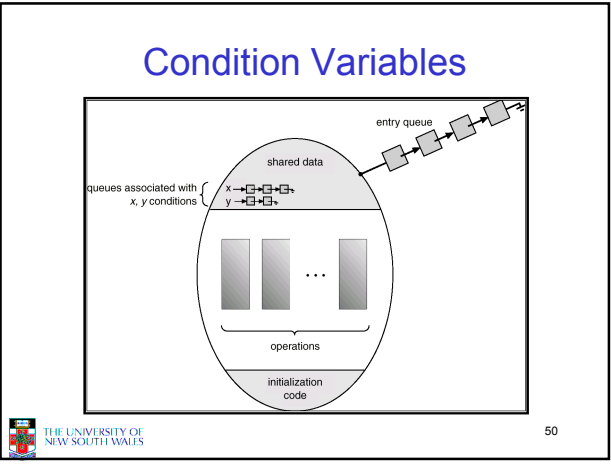

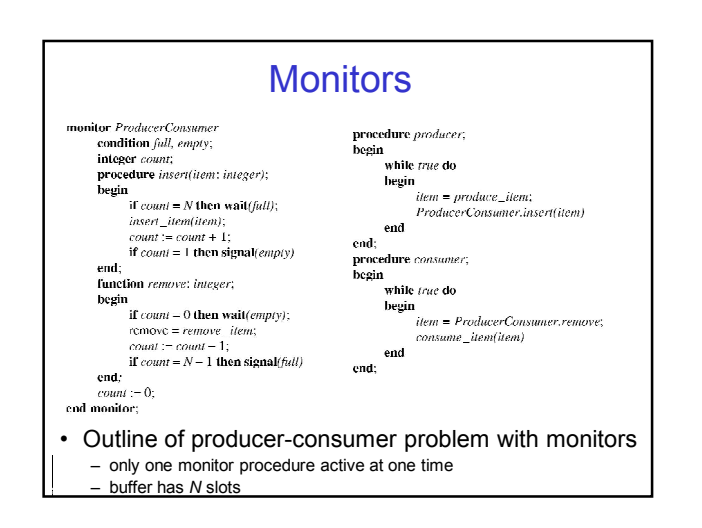

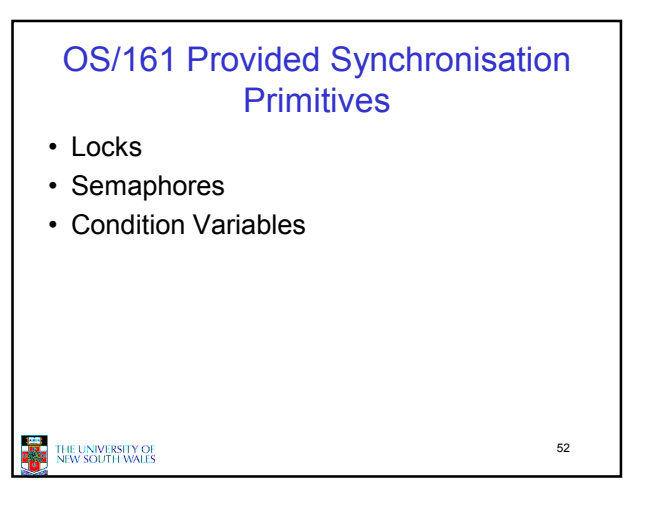

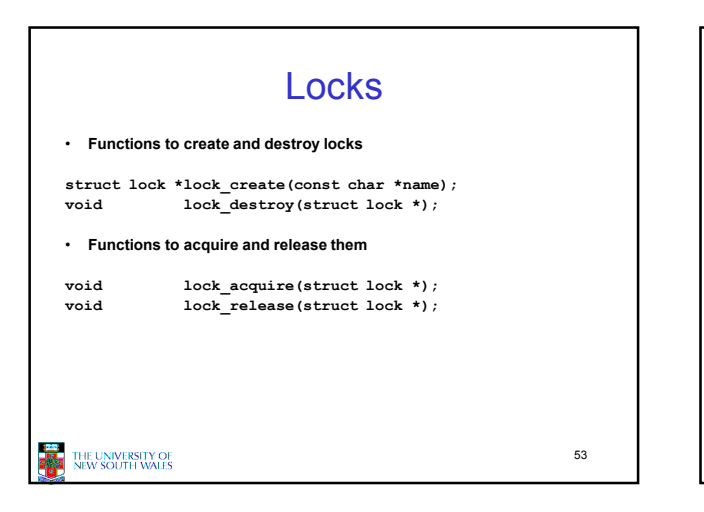

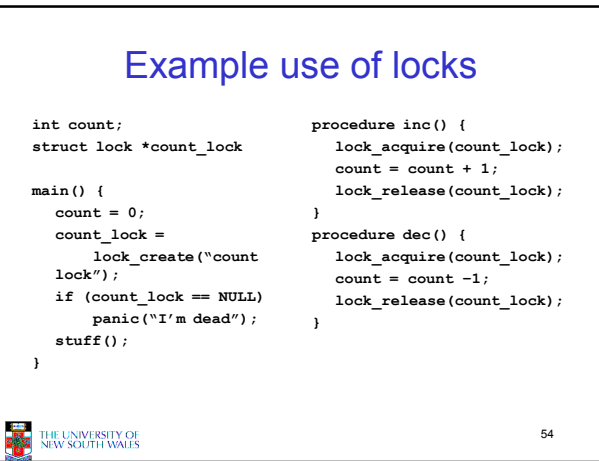

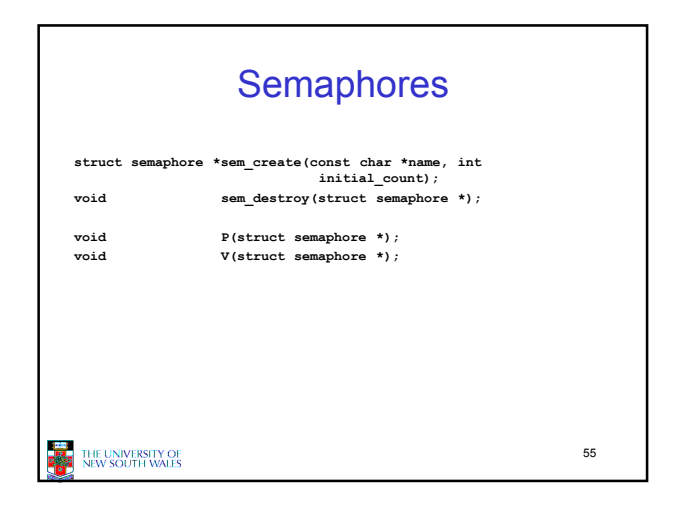

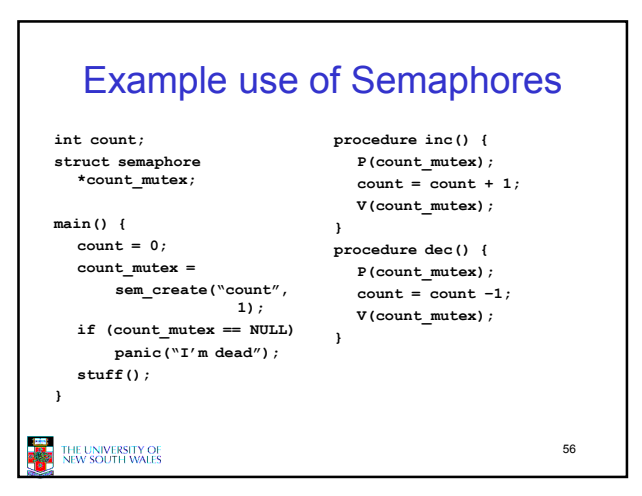

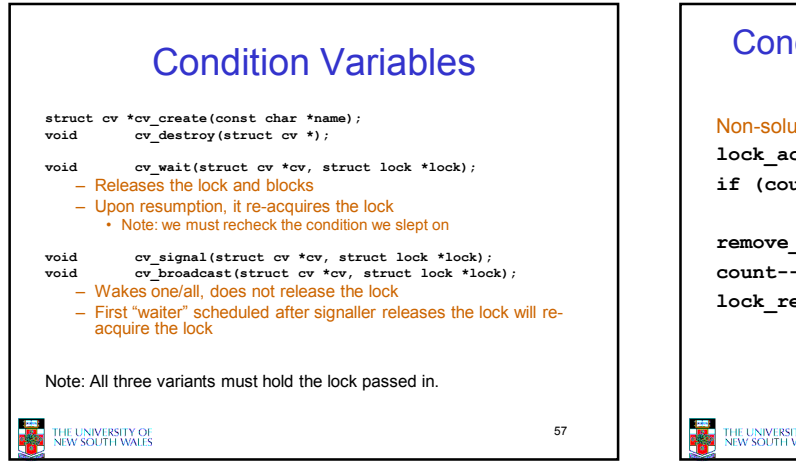

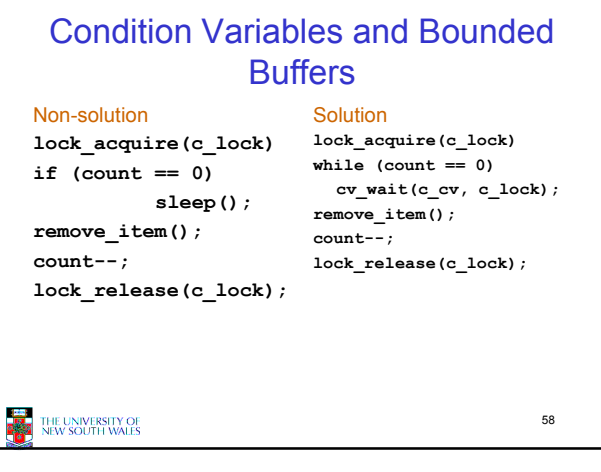

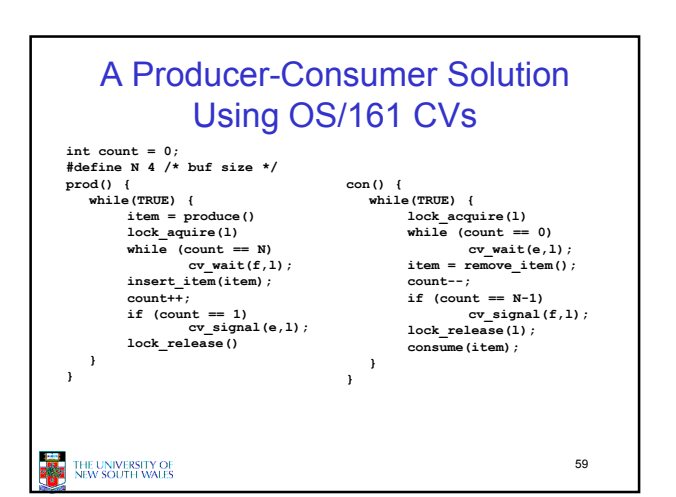

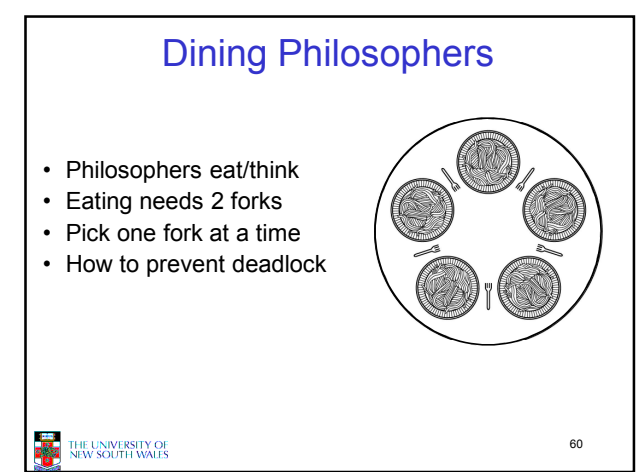

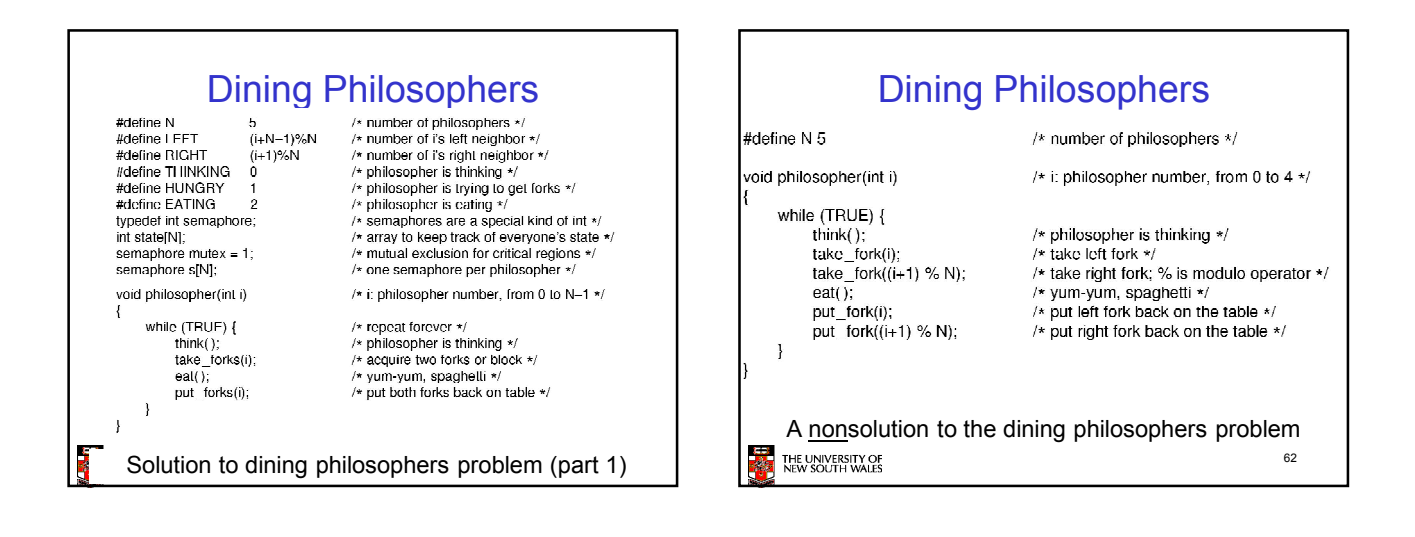

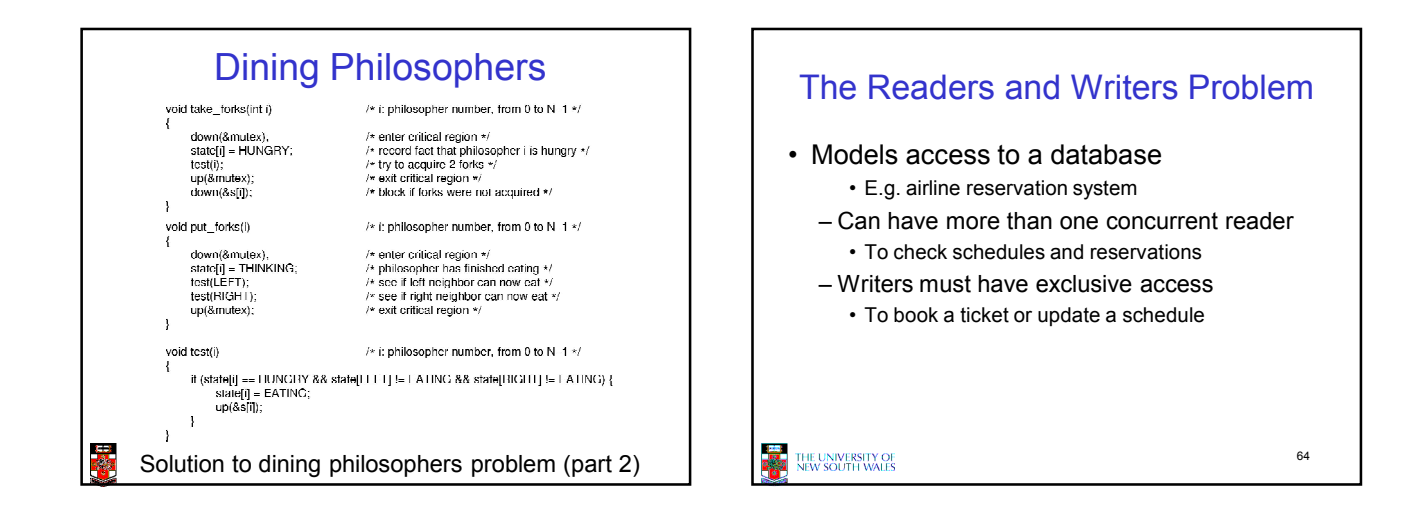

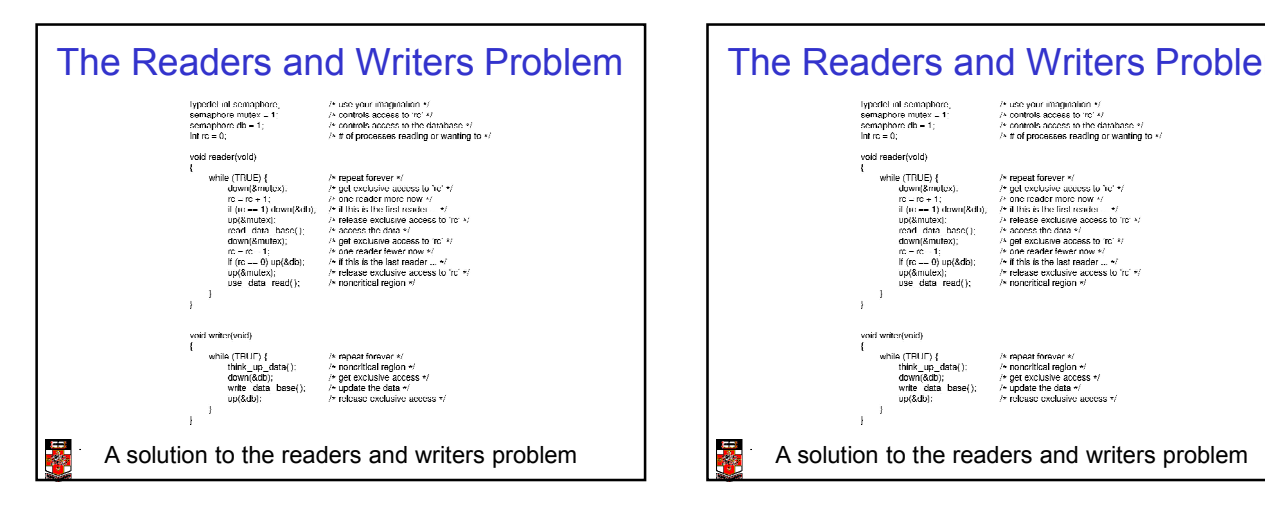

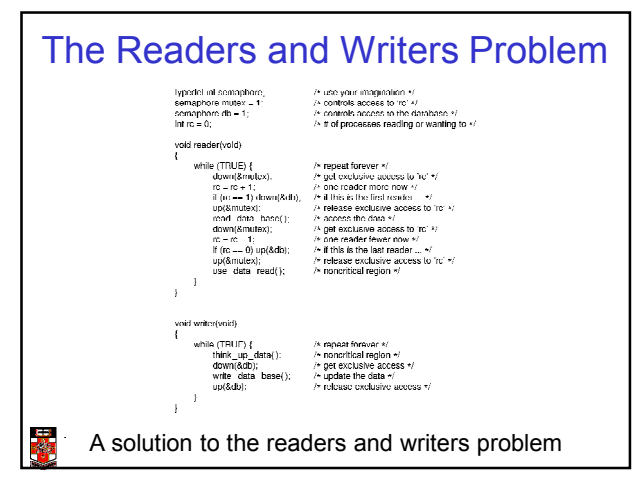